Houghton **Mifflin Harcourt** 

## Upgrade HMH Player

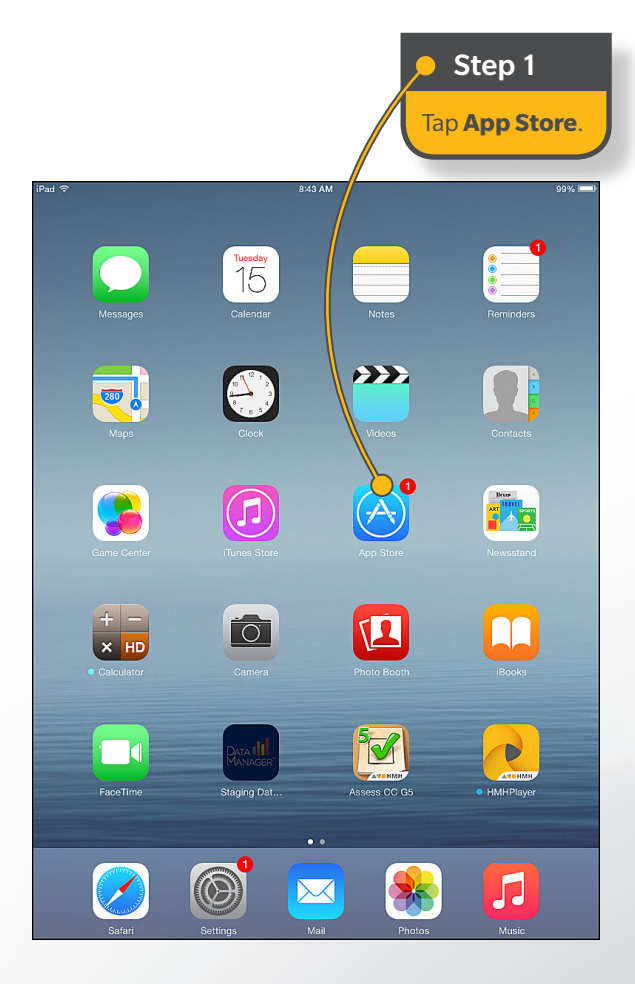

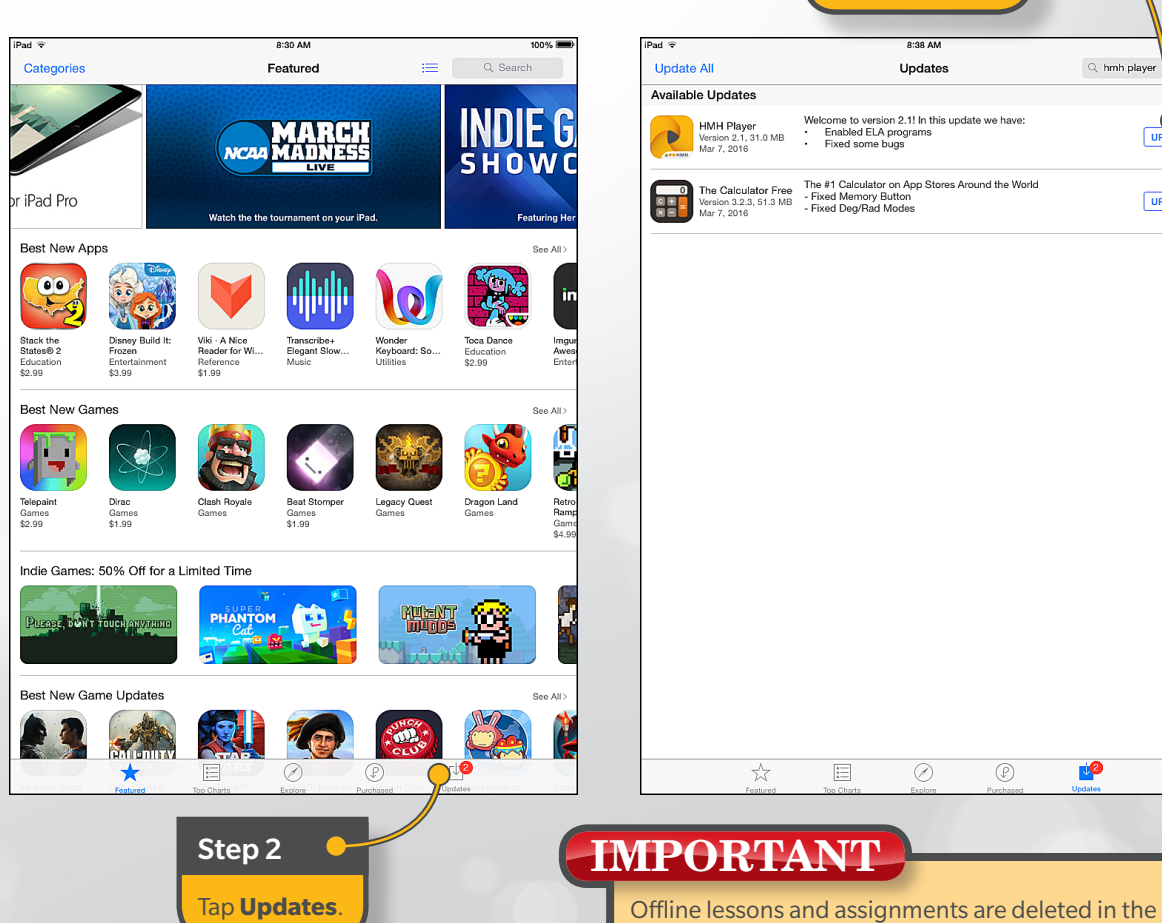

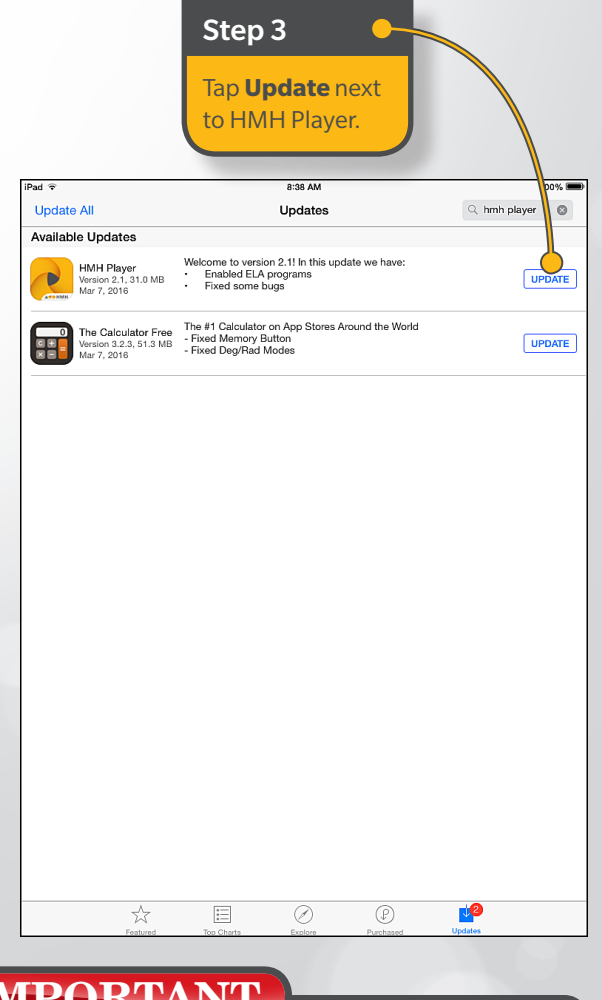

## IMPORTANT

upgrade process. Any completed work that has not been synched is retained but must be synched following the upgrade. See *[Upgrade an iPad](http://downloads.hmlt.hmco.com/Help/HMHPlayer/Teacher/upgrade_an_ipad.htm)* in online help for instructions on how to sync offline lessons and assignments.